#### New York City College of Technology, Brooklyn, New York 11201

My goal is to design and build a relatively inexpensive (<\$500) framed laser harp. Also, because it is just a MIDI controller, I want to try to use the harp not only to control the sound, but also lighting fixtures and probably some other devices, such as stepper motors.

#### INTRODUCTION

# BUDGET ESTIMATE

A laser harp is an electronic musical instrument, consisting of several laser beams to be blocked in order to produce sounds. The harp works as a MIDI controller, so it doesn't make sound itself, but generates a stream of MIDI data to drive an audio synthesizer. In a framed version of the harp, each beam strikes a photocell, and when the player's hand interrupts it, the sensor prompts an Arduino microcontroller to send a MIDI "Note On" message. Additionally, a range sensor reads the position of the hand, which spawns MIDI controller messages that change the sound's qualities.

#### **Budget** Category raming (popla<mark>r</mark>) \$40.00 \$20.00 PVC pipe w/sockets 9 Lasers 50mW, green \$225.00 Arduino Uno \$30.00 2 D connectors 25 pin female \$5.00 1 MIDI port female \$5.00 MIDI cable m/m \$5.00 lectronic components (photo-resistors, resistors, LEDs, \$57.00 hips, sockets, etc.) **Total** \$387.00

#### SUMMARY BY CATEGORY

ACTUAL SUMMARY

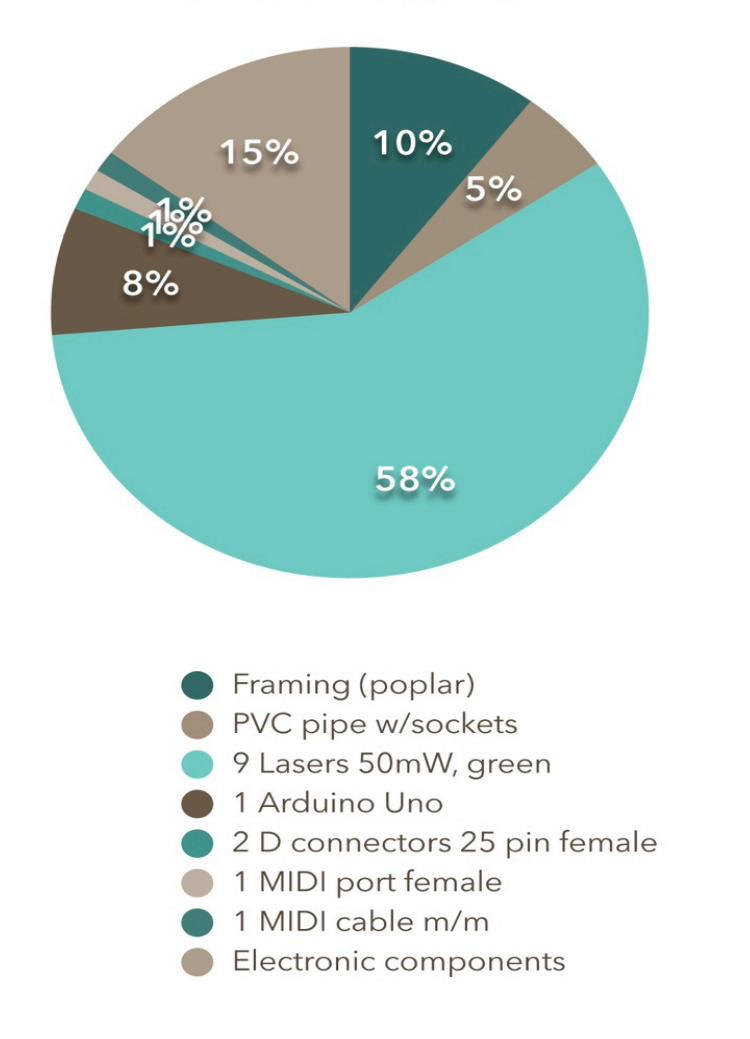

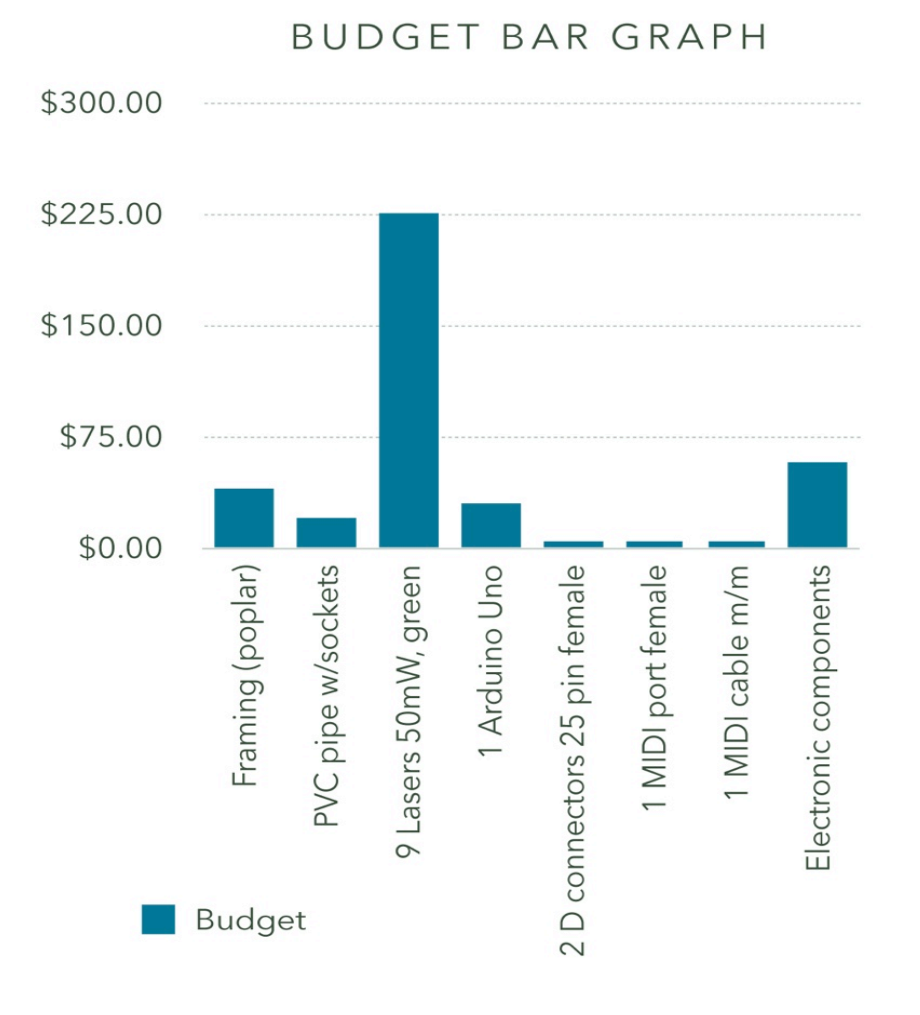

# LASER HARP PROJECT

#### IRENE IAROCHEVITCH

#### LABOR ESTIMATE

- Research  $\sim$  50 hours
- Frame and Circuit Design  $\sim$  10h
- CAD Drafting  $\sim$  4h
- Materials Ordering ~ 2h
- Code writing, circuit assembling, testing and soldering  $\sim$  20h
- Full design implementation  $\sim$  50h LABOR ESTIMATE TOTAL: 136 hours

### PROJECT TIMELINE

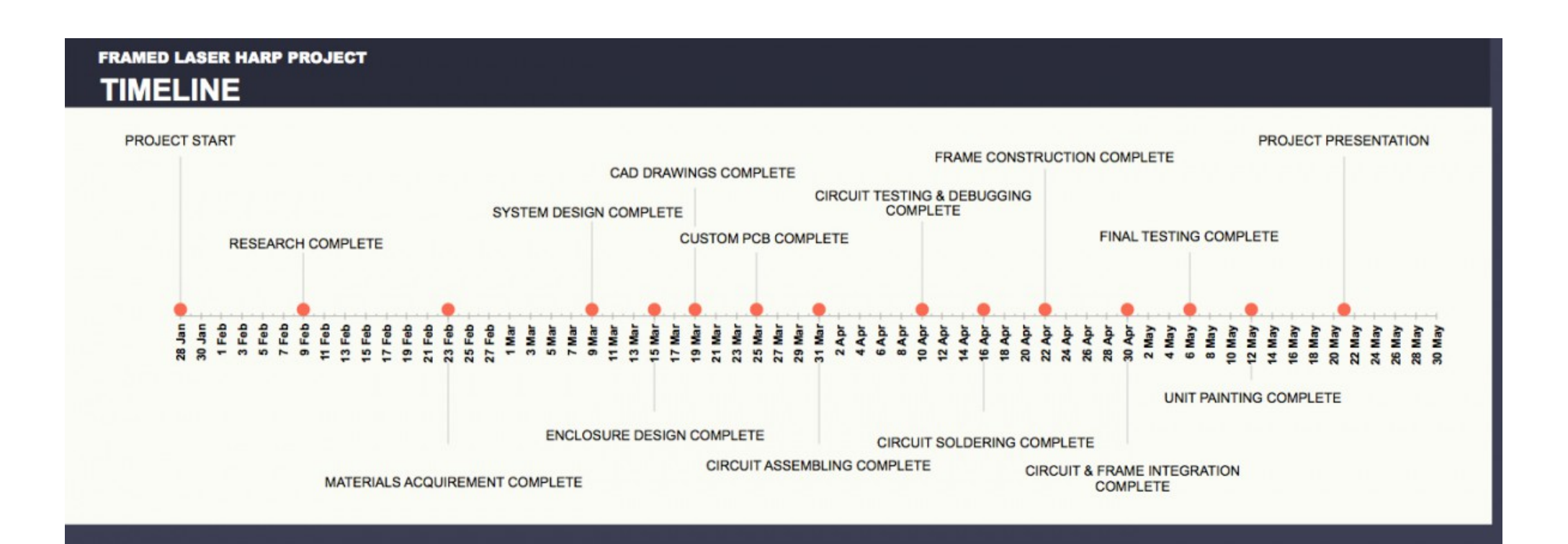

# SPECIAL CONSIDERATIONS

- Lasers are dangerous to work with. Appropriate PPE is required
- ILDA laser operator certification may be required, depending on the laser type
- Incorrect attachment of electrical components or modifications to the design could lead to electrical shock or fire.

Huntington, John. Show Networks and Control Systems. New York: Zircon Designs Press, 2012. Print. Karvinen, Tero, Kimmo Karvinen, and Ville Valtokare. *Make: Sensors.* Sebastopol: Maker Media, Inc, 2014. Print. 

Margolis, Michael. Arduino Cookbook. Sebastopol: O'Reilly Media, Inc, 2011. Print. Mims, Forrest M. III. *Electronic Formulas, Symbols & Circuits*. Master Publishing, Inc. 2004. Print Monk, Simon. *Make Your Own PCBs with EAGLE: From Schematic Designs to Finished Boards*. McGraw-<br>
Hill/TAB Electronics, 2014. Print.

Platt, Charles. *Make: Electronics*. Sebastopol: Maker Media, Inc, 2009. Print.

Waguespack, Curtis. Mastering Autodesk Inventor 2015 and Autodesk Inventor LT 2015: Autodesk Official Press. Sybex, 2014. Print.

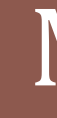

# METHODS

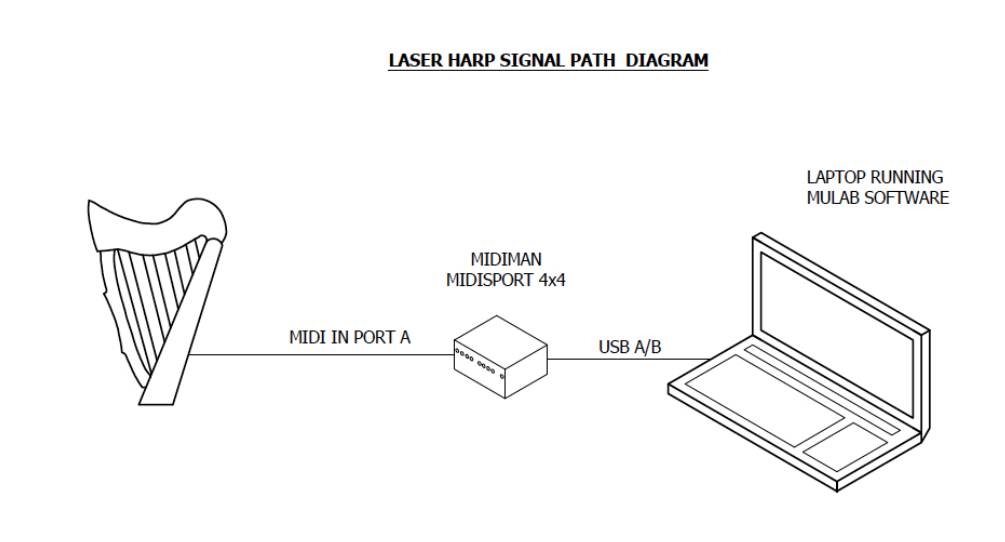

# CONCLUSIONS

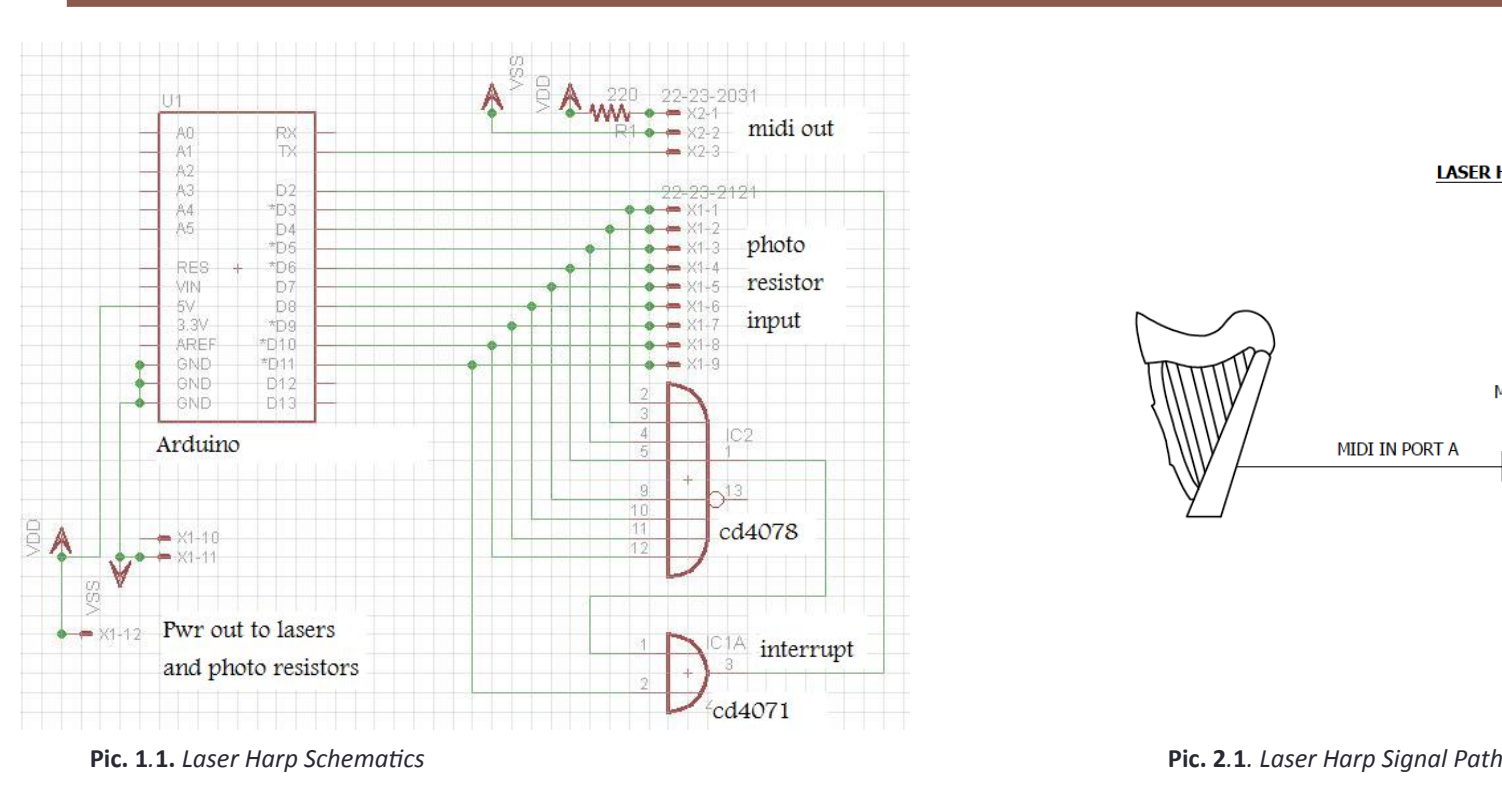

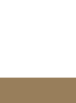

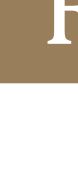

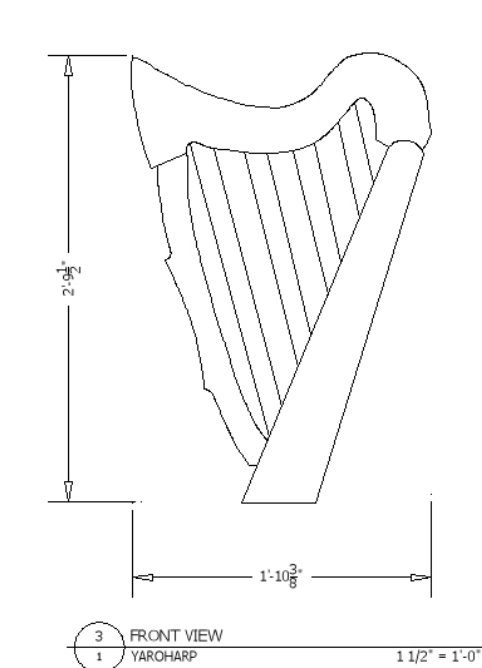

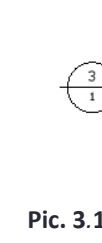

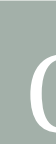

Laser Harp is a relatively complicated system, which combines different entertainment technology areas together. The final product will show various skills that I acquired in course of my study at City Tech. These skills include, but are not limited to the ability to control various devices using MIDI, ability to use the Arduino microcontroller and to write programming code, ability to build laser harp enclosure using different materials, ability to manipulate automated lighting fixtures, sound software, and mechanical devices through MIDI. Also, the laser harp is extremely attractive visually and, at the same time, is a very challenging project to build.

#### RESULTS

**Pic. 3.1.** Laser Harp Front Elevation (concept)

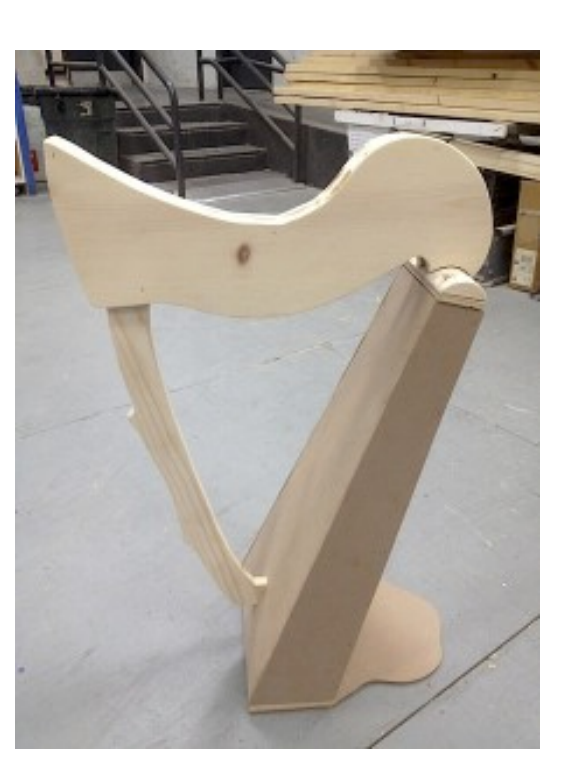

**Pic. 4.1.** Laser Harp Enclosure Prototype

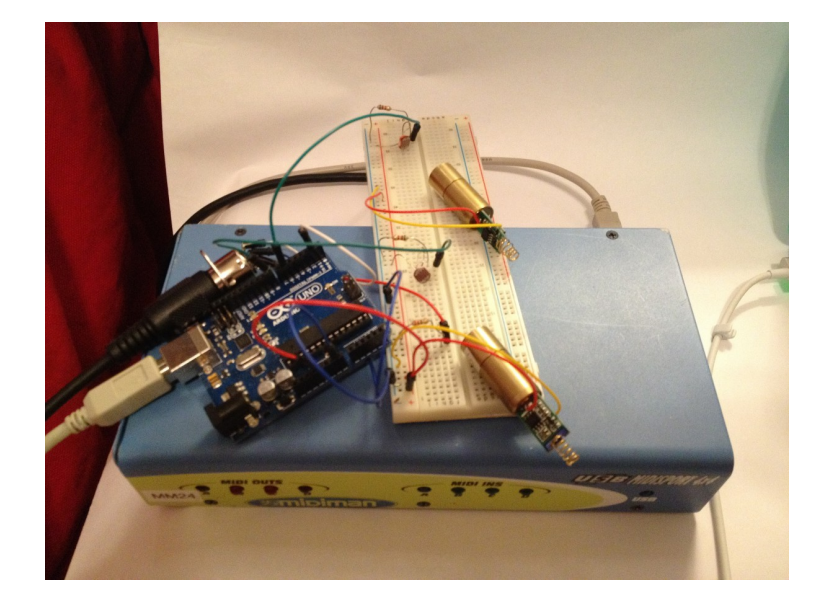

**Pic. 5.1.** Initial Circuit Test

### BIBLIOGRAPHY